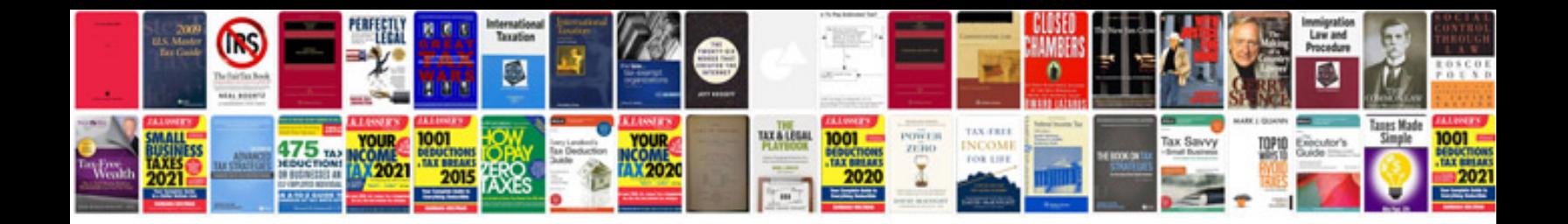

**Doctor cv sample**

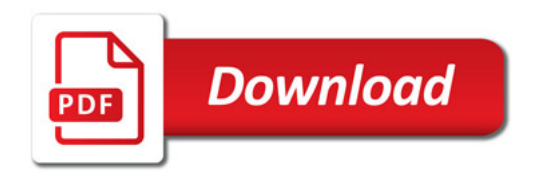

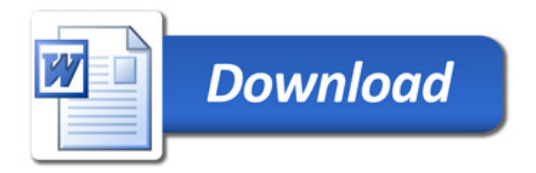